## **Using the Graphing Calculator to Find Standard Deviation and**

## **Measures of Central Tendency**

Use the following data set to find SD, mean, median, and mode.

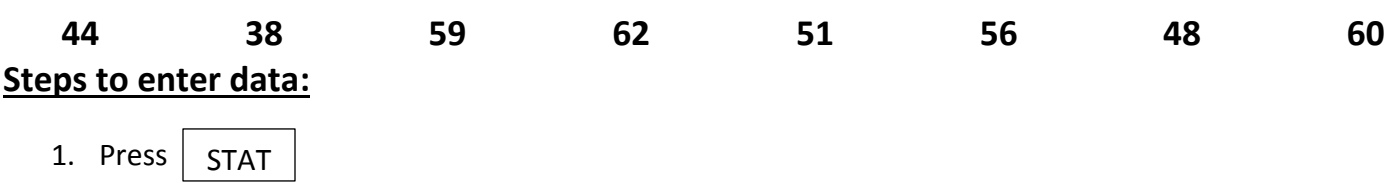

- 2. Select EDIT
- 3. If there is anything in the lists, arrow up to highlight the list (ex L1), hit clear, then enter. This should clear the entire column. DO NOT PRESS DELETE while at the top of the list.
	- You could also go to  $2^{nd}$  + (MEM), and select 4 to clear all lists
- 4. Enter the data into L1 (if you make a mistake, go to the incorrect number and just type over it, or hit Delete to remove it. Clear will NOT get rid of the number.

## **Steps to calculate:**

- 1. Press STAT
- 2. Arrow to the right to CALC. Select #1 (1-Var Stats)
- a. Make sure that the List says: L1 (if not, you can enter that by hitting  $2^{nd}$  then 1)
- b. There should not be anything in the FreqList at this point, so if there is, clear that out.
- 3. Press |  $_{\sf ENTER}$  |or arrow down to get to Calculate, then press| ENTER

\*\*\*You will then find an abundance of information

- $\mathbf{\hat{x}}$   $\bar{x}$  is the mean
- $\div$  Sx is the standard deviation.
- ❖ Med is the median
- ◆ If you arrow down you will also see some other data points we will discuss later in this unit.

What is the mean?

What is the standard deviation?

What is the median? \_\_\_\_\_\_\_\_\_\_\_\_\_\_\_

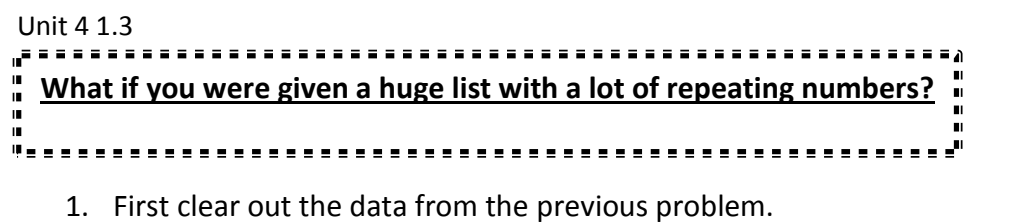

a. See step 3 from "steps to enter data"

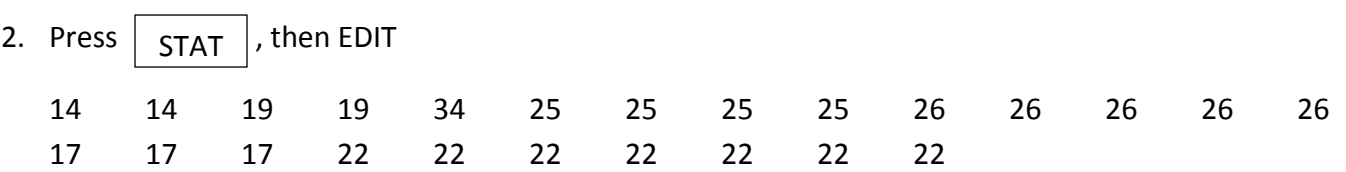

- 3. Instead of typing them all into L1, let's make a frequency table
	- a. Let L1 be the number that appears in the list, and then next to it, in L2, put the number of times that number appears in the list
- 4. Create a frequency table by hand by filling in the table below.

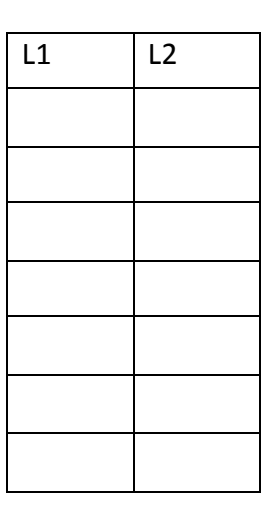

- 5. Now to calculate, press STAT  $\vert \rightarrow$  CALC, press #1 1-Var Stats.
- 6. List should still say L1, but this time the FreqList should say L2 (hit  $2^{nd}$  2)
- 7. Press | ENTER | or arrow down to get to Calculate, then press | ENTER

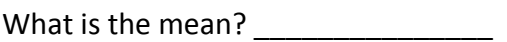

What is the standard deviation? \_\_\_\_\_\_\_\_\_\_\_\_\_\_\_

What is the median?

Unit 4 1.3

**Practice:** Find the mean, median, mode and SD of the following data. Use a frequency table if necessary.

17 | 23 | 65 | 94 | 33 | 33 | 8 57 75 44 12 11 68 39

1.

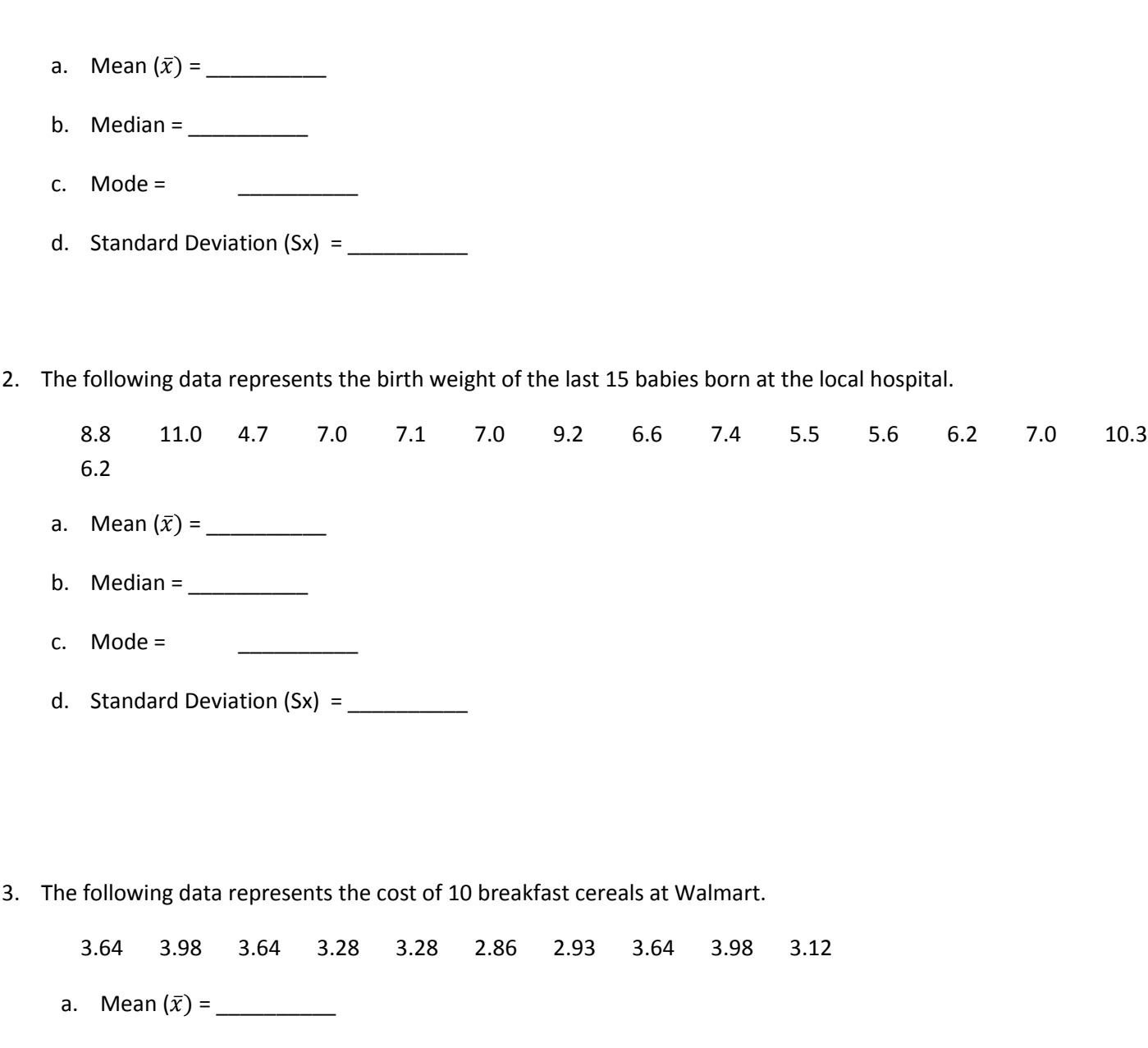

- b. Median =  $\frac{1}{2}$
- c. Mode =  $\frac{1}{2}$
- d. Standard Deviation (Sx) = \_\_\_\_\_\_\_\_\_\_

## Unit 4 1.3

4. The following data represents the number of games played by 24 American League baseball players.

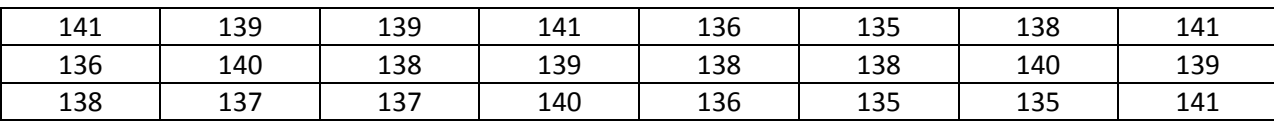

a. Mean (̅) = \_\_\_\_\_\_\_\_\_\_

- b. Median =  $\frac{1}{\sqrt{1-\frac{1}{2}}\sqrt{1-\frac{1}{2}}\left\vert \frac{1}{2}+1\right\vert }$
- c. Mode =  $\frac{1}{2}$
- d. Standard Deviation (Sx) = \_\_\_\_\_\_\_\_\_\_

5. The following data represents the GPAs of 30 students in an honors math class.

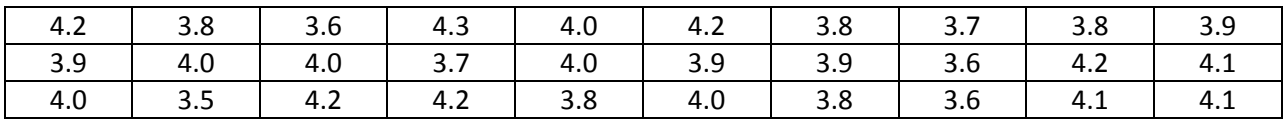

- a. Mean (̅) = \_\_\_\_\_\_\_\_\_\_
- b. Median =  $\frac{1}{2}$
- c. Mode =  $\frac{1}{2}$
- d. Standard Deviation  $(Sx) =$